## **Living or Non-Living**

Sort under the headings 'Living' and 'Non-Living'.

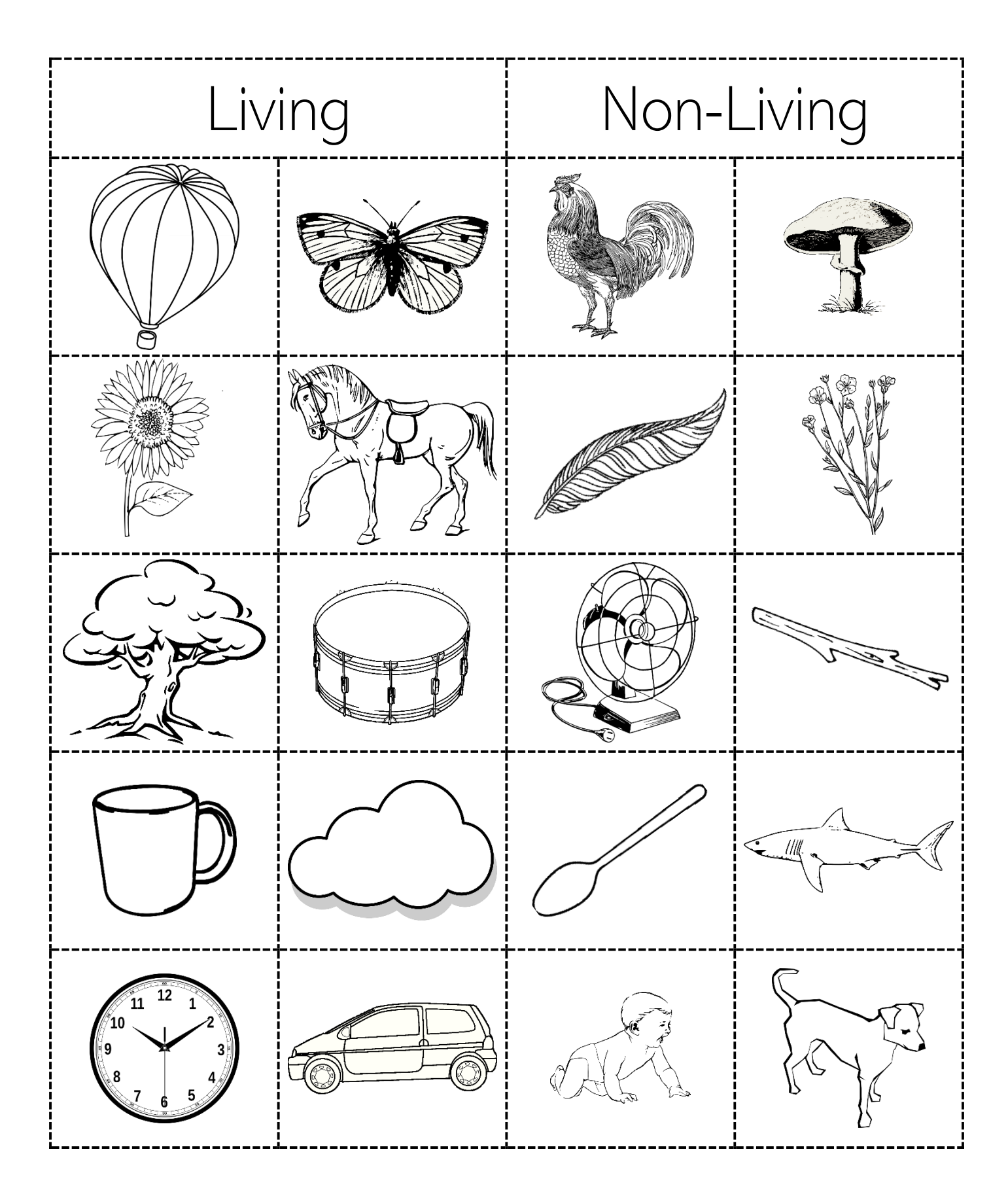

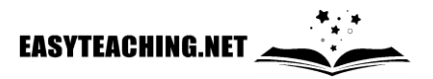